# **Unit 1**

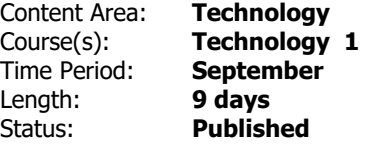

#### **Unit 1 Overview**

In this unit, students will learn about and become familiar with the use of technology for learning.

Students will learn how to log on to their computers and navigate to open programs and access content online.

Many of the skills introduced will be practiced throughout this unit as well as in future units. Emphasis is on the foundational skills of using a Personal Computer. Students must be able to understand and use basic features of the computer including proper keyboarding skills in order to become proficient in the higher level activities and skills. They will discuss the rules of the computer classroom as well as how to properly care for the equipment. The main goal is to put them on a path to be able to access programs and create documents independently.

#### Vocabulary:

mouse, mousepad, PC (Personal Computer), monitor, keyboard, log-on/log-in, log-out/log-off, program, word processing program, online/offline, internet, browser, icon

# **Essential Questions**

- How are passwords a form of protection? **.**
- How can I develop the necessary skills to use technology efficently? **.**
- How can technology make tasks easier for me? **.**
- What are the parts of the technology device I use? **.**
- What function do each of the parts of the technology device I use serve? **.**
- Why are the parts of the technology device I use important? **.**

# **Priority Standards**

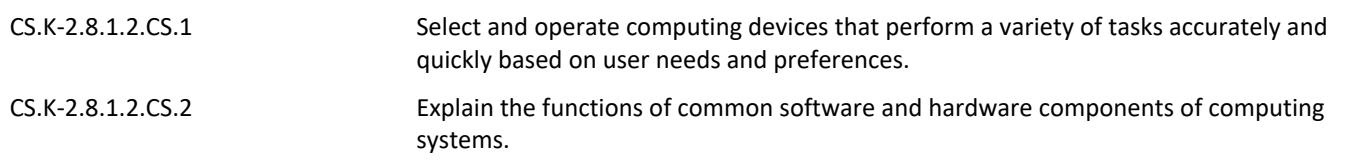

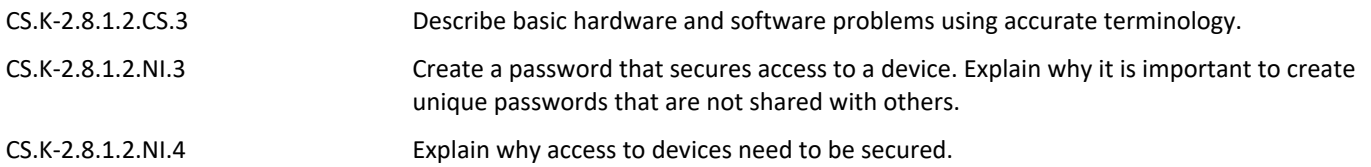

# **Unit 1 Learning Goals**

- I can communicate original ideas through storytelling with a digital tool. **.**
- I can log on to my computer (Chromebook) properly. **.**
- I can open a word processing application. **.**
- I can create a document using a word processing application. **.**
- I can demonstrate (show) appropriate navigation skills in an online game environment. **.**
- I can demonstrate developmentally appropriate navigation skills in virtual environments. **.**
- I can enter information into a word processing application. **.**
- I can explain how and why a word processing application would be used. **.**
- I can identify and explain the purpose of basic features of my Chromebook. **.**
- I can illustrate and communicate original ideas and stories using a digital tool. **.**
- I can maintain my Chromebook effectively in order to keep it working properly. **.**
- I can use digital tools. **.**
- I can use my keyboard to input information and data into a document. **.**
- I can use my trackpad to select information, text or fields in a form. **.**

# **Unit 1 Targets**

- I can demonstrate (show) appropriate navigation skills in an online game environment. **.**
- I can enter information into a word processing application. **.**
- I can explain how and why a word processing application would be used. **.**
- I can explain the purpose of the parts of my Chromebook: trackpad, keyboard, monitor, CPU, audio jack/USB port, earbuds/headphones.

• I can identify the parts of my Chromebook: trackpad, keyboard, monitor, CPU, audio jack/USB port, earbuds/headphones.

- I can log on to my Chromebook properly. **.**
- I can open a word processing application. **.**
- I can use my keyboard to input information and data into a document. **.**
- I can use my trackpad to click, drag and drop information. **.**
- I can use my trackpad to select information, text or fields in a form. **.**

# **Unit 1 Learning Plan**

9 Classes in This Unit

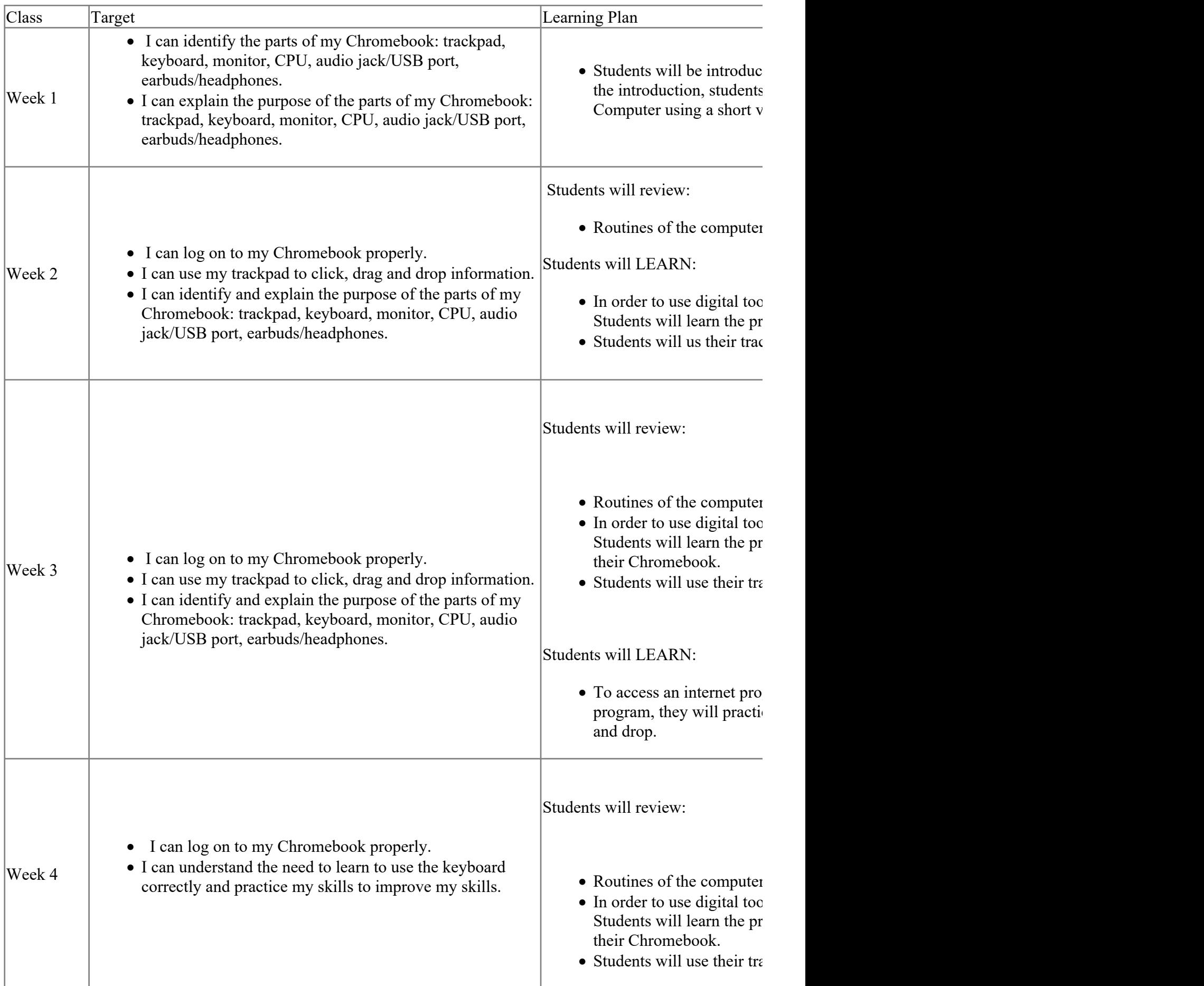

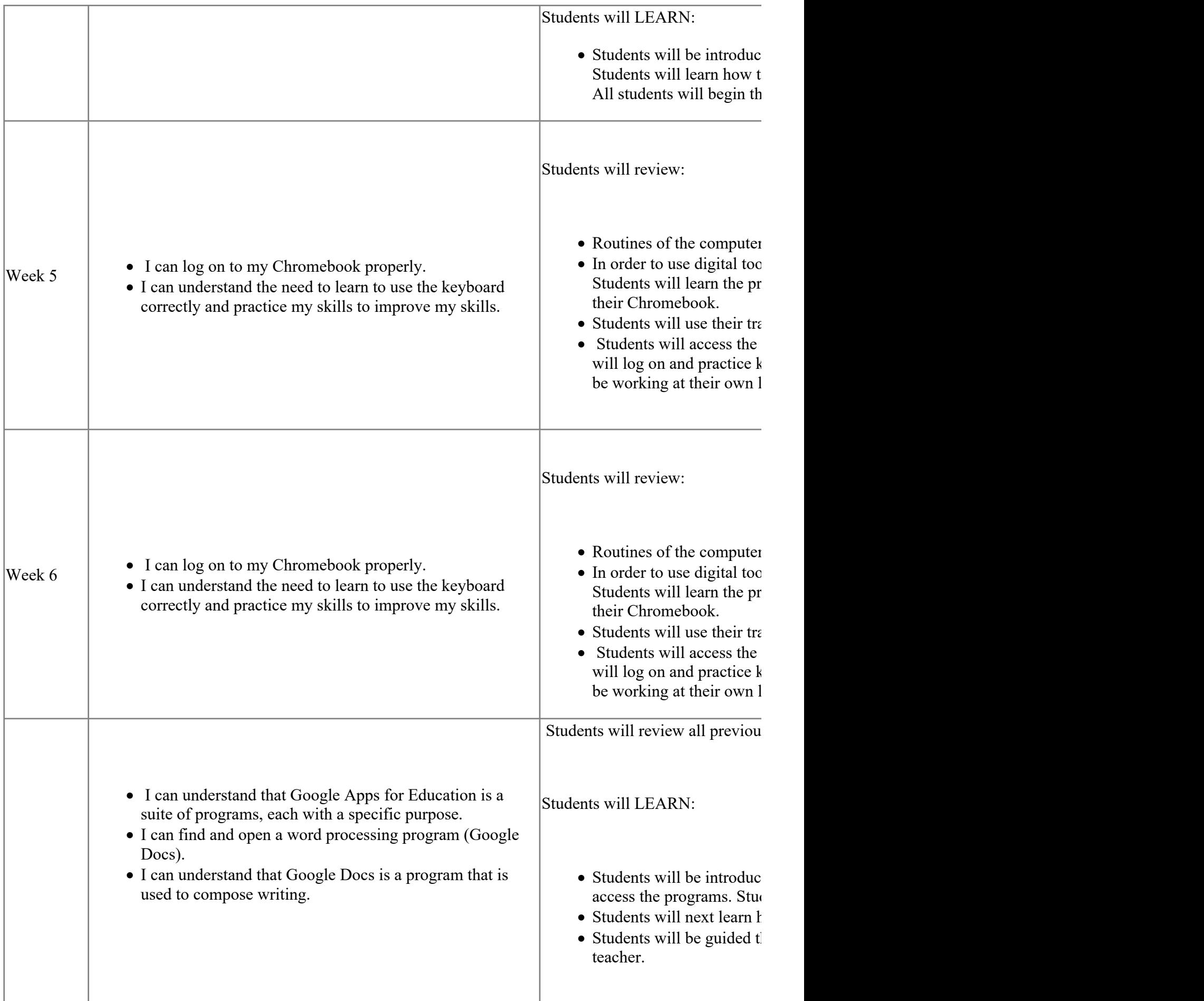

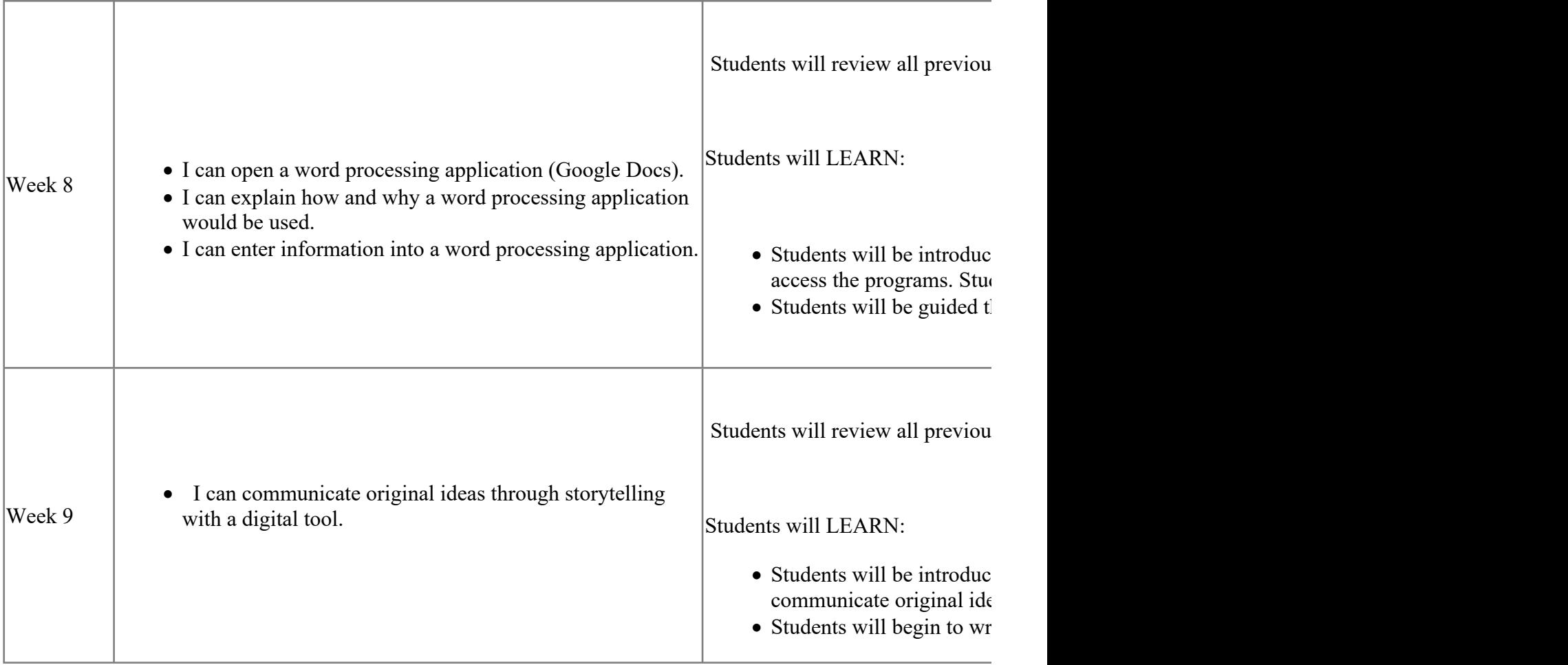

# **Unit 1 Assessments**

Assessments for this unit will be mainly conducted through teacher observation using rubrics. A keyboarding assessment will be given through the keyboarding program used by students in class and will be evaluated by rubric.

- Access and Log-On to Google Chromebook (Teacher Observation) **.**
- Access and Log-On to Keyboarding Program (Teacher Observation) **.**
- Click, Drag, Drop (Teacher Observation) **.**
- Keyboarding Assessment (Online Test) **.**
- Log-On to Chromebook (Teacher Observation) **.**

# **Technology**

- Individual Student Chromebooks **.**
- Promethean Board **.**
- Teacher PC/Chromebook **.**

#### **Materials & Resources**

- Chromebooks **.**
- Description document and word ban **.**
- Google Accounts for each student **.**
- Internet Access **.**
- Keyboarding Program Accounts for each student **.**
- Word processing program **.**

#### **Career Readiness, Life Literacies, & Key Skills**

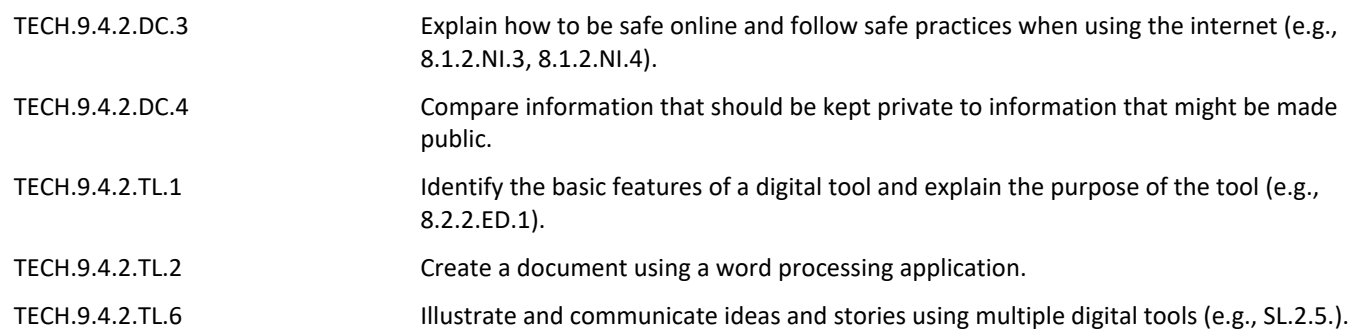

#### **21st Century Life and Careers**

WRK.9.1.2.CAP.1 Make a list of different types of jobs and describe the skills associated with each job.

#### **Interdisciplinary Connections**

**Literacy and language arts** in the technology context: writing, programming, word processing, and creativity with language

**Science**: understanding of computer components, operations of touchscreens and other user devices

**Social Studies**: Computers in the context of society; our relationships to computers as a tool

**Health**: Limits to screen time and healthy relationships with technology, online technologies

SCI.K-2-ETS1-1 Ask questions, make observations, and gather information about a situation people want to change (e.g., climate change) to define a simple problem that can be solved through the development of a new or improved object or tool.